# Programing fundamentals

- ❖ A program is a set of instructions for a computer to follow
- ❖ Programs are often used to manipulate data (in all type and formats you discussed last week)
- ❖ Simple to complex
	- ❖ the scripts you wrote last week (simple)
	- ❖ instructions to analyze relationships in census data and visualize them
	- ❖ a model of global climate

## Programing fundamentals

- ❖ Operations (=,+,-,…concatenate, copy)
- ❖ Data structures (simple variables, arrays, lists…)
- ❖ Control structures (if then, loops)
- ❖ Modules…

Concepts common to all languages through the syntax may be different

## **Modularity**

Main controls the overall flow of program- calls to the functions/ modules/building blocks

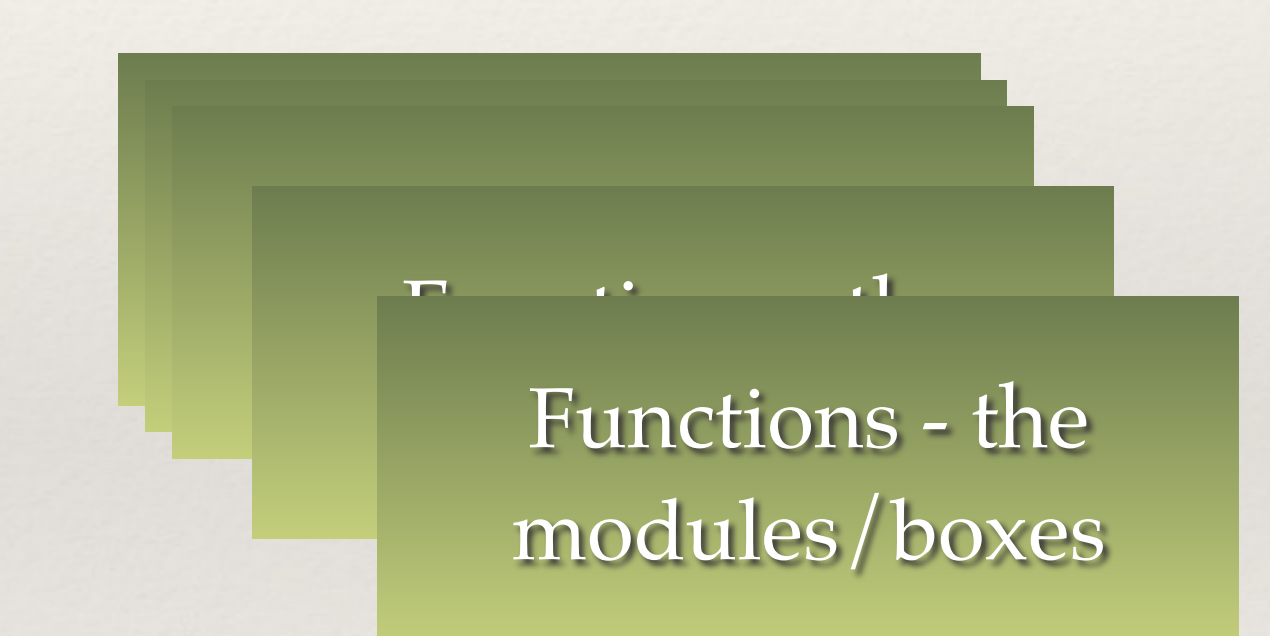

- ❖ A program is often multiple pieces put together
- ❖ These pieces or modules can be used multiple times

## Programing fundamentals

#### **Box 1. Summary of Best Practices**

- 1. Write programs for people, not computers.
- A program should not require its readers to hold more  $(a)$ than a handful of facts in memory at once.
- Make names consistent, distinctive, and meaningful.  $(b)$
- Make code style and formatting consistent.  $(c)$
- 2. Let the computer do the work.
- Make the computer repeat tasks.  $(a)$
- Save recent commands in a file for re-use.  $(b)$
- Use a build tool to automate workflows.  $(c)$
- 3. Make incremental changes.
- Work in small steps with frequent feedback and course  $(a)$ correction.
- Use a version control system.  $(b)$
- Put everything that has been created manually in version  $(c)$ control.
- 4. Don't repeat yourself (or others).
- Every piece of data must have a single authoritative  $(a)$ representation in the system.
- Modularize code rather than copying and pasting.  $(b)$
- Re-use code instead of rewriting it.  $(c)$
- 5. Plan for mistakes.
- Add assertions to programs to check their operation  $(a)$
- Use an off-the-shelf unit testing library.  $(b)$
- Turn bugs into test cases.  $\left( \text{c} \right)$
- Use a symbolic debugger.  $(d)$
- 6. Optimize software only after it works correctly.
- Use a profiler to identify bottlenecks.  $(a)$
- Write code in the highest-level language possible. (b)
- 7. Document design and purpose, not mechanics.
- Document interfaces and reasons, not implementati  $(a)$
- Refactor code in preference to explaining how it we  $(b)$
- Embed the documentation for a piece of software in  $\left( \text{c} \right)$ software.
- 8. Collaborate.
- Use pre-merge code reviews.  $(a)$
- Use pair programming when bringing someone new (b) speed and when tackling particularly tricky problem
- Use an issue tracking tool.  $(c)$

## Best practices for software development

- ❖ Read: Wilson G, Aruliah DA, Brown CT, Chue Hong NP, Davis M, et al. (2014) Best Practices for Scientific Computing. PLoS Biol 12(1): e1001745. doi:10.1371/journal.pbio.1001745
- ❖ Blanton, B and Lenhardt, C 2014. A Scientist's Perspective on Sustainable Scientific Software. Journal of Open Research Software 2(1):e17, DOI: http://dx.doi.org/10.5334/jors.ba
- ❖ but also
- ❖ [http://simpleprogrammer.com/2013/02/17/principles-are](http://simpleprogrammer.com/2013/02/17/principles-are-timeless-best-practices-are-fads/)timeless-best-practices-are-fads/

## Best practices for model (software) development

- Common problems
	- ❖ Unreadable code (hard to understand, easy to forget how it works, hard to find errors, hard to expand)
	- ❖ Overly complex, disorganized code (hard to find errors; hard to modify-expand)
	- ❖ Insufficient testing (both during development and after)
	- ❖ Not tracking code changes (multiple versions, which is correct?)

# STEPS: Program Design

- **1. Clearly define your goal as precisely as possible, what do you want your program to do**
	- **1. inputs/parameters**
	- **2. outputs**
- 2. Implement and document
- 3. Test
- 4. Refine

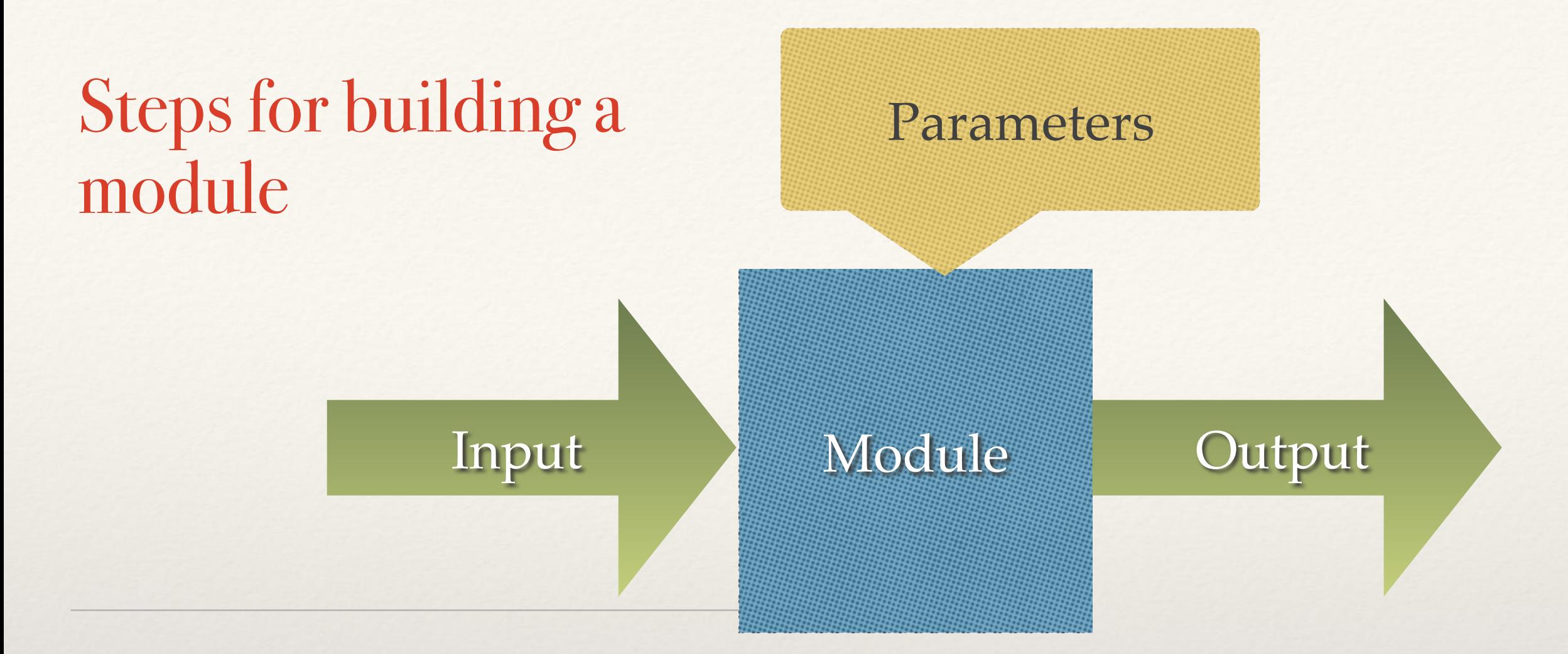

- 1. Design the program "conceptually" "on paper" in words or figures
- 2. Translate into a step by step representation
- 3. Choose programming language
- 4. Define inputs (data type, units)
- 5. Define output (data type, units)
- 6. Define structure
- 7. Write program
- 8. Document the program
- 9. Test the program
- 10. Refine…

## Best practices for software development

- ❖ Automated tools (useful for more complex code development
- ❖ ( note that GP's often create programs > 100 lines of code)
- ❖ Automated documentation
	- ❖ <http://www.stack.nl/~dimitri/doxygen/>
	- ❖ <http://roxygen.org/roxygen2-manual.pdf>
- ❖ Automated test case development
	- ❖ <http://r-pkgs.had.co.nz/tests.html>
- ❖ Automated code evolution tracking (Version Control)
	- ❖ <https://github.com/>

# Designing Programs

- ❖ What's in the box (the program itself) that gives you a relationship between outputs and inputs
	- ❖ the link between inputs and output
	- ❖ breaks this down into bite-sized steps or calls to other boxes)
	- ❖ think of programs as made up building blocks
	- ❖ the design of this set of sets should be easy to follow

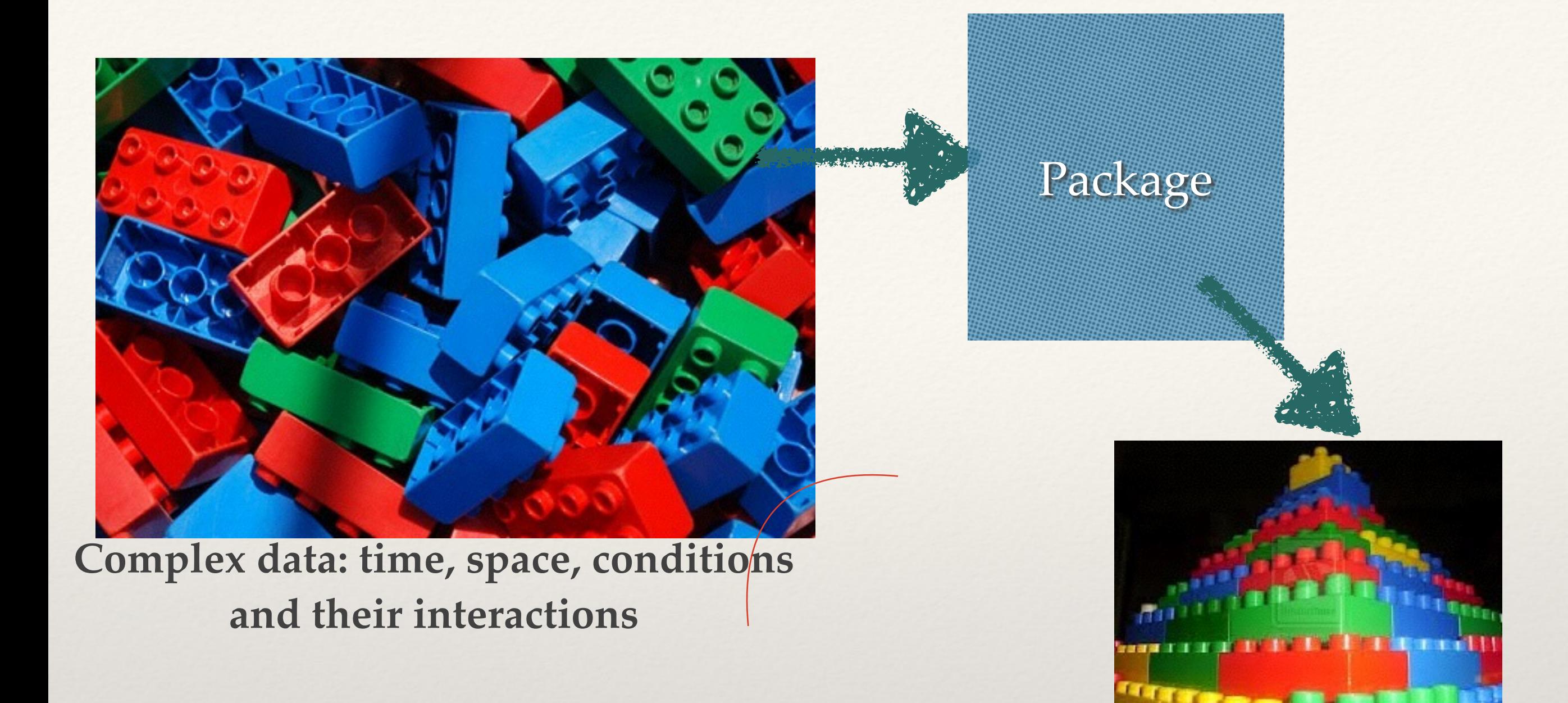

We often have a project that has a set of<br>Building Packages<br>different functions and data sets - we ca different functions and data sets - we can combine these together as a package

## Functions in R

❖ Format for a basic function in R

**}**

**#' documentation that describes inputs, outputs and what the function does FUNCTION NAME = function(inputs, parameters) { body of the function (manipulation of inputs) return(values to return)**

In R, inputs and parameters are treated the same; but it is useful to think about them separately in designing the model - collectively they are sometimes referred to as arguments

**ALWAYS USE Meaningful names for your function, its parameters and variables calculated within the function**

## Use Lists to return more complex info

```
#' Summary information about spring climate
#'
#' computes summary information about spring temperature and precipitation
#' @param clim.data data frame with columns tmax, tmin (C)
#' rain (precip in mm), year, month (integer), day
#' @param months (as integer) to include in spring; default 4,5,6
#' @return returns a list containing, mean spring temperature (mean.springT, (C))
#' year with lowest spring temperature (coldest.spring (year))
#' mean spring precipitation (mean.springP (mm))
#' spring (as year) with highest precip (wettest.spring (year))
spring.summary = function(clim.data, spring.months = c(4:6)) {
   spring = subset(clim.data, clim.data$month %in% spring.months)
   springT = (spring$tmax+spring$tmin)/2.0
   all.springT = aggregate(springT, by =list(spring$year), mean)
  mean.springframework = mean(c(spring$tmax, spring$tmin)) lowyear = spring$year[which.min(spring$tmin)]
   spring.precip = as.data.frame(matrix(nrow=unique(spring$year), ncol=2))
   colnames(spring.precip)=c("precip","year")
   spring.precip = aggregate(spring$rain, by=list(spring$year), sum)
   colnames(spring.precip) = c("year","precip") 
   mean.spring.precip = mean(spring.precip$precip)
   wettest.spring = spring.precip$year[which.max(spring.precip$precip)]
   return(list(mean.springT = mean.springT, coldest.spring=lowyear, 
               mean.springP=mean.spring.precip,wettest.spring=wettest.spring, 
      all.springP = spring.precip, all.springT = all.springframework>springT ))
}
```
- ❖ Packages in R are ways to organize code/data
- ❖ We've used many packages (e.g dplyr) that contain different functions (e.g manipulate())
- ❖ You can create your own package to organize code that you might use for a particular project
	- ❖ sharing
	- ❖ standardization

- ❖ Packages have a precise directory structure to store your code, data, documentation and tests that is easy for R to read
- ❖ A file named DESCRIPTION with descriptions of the package, author, and license conditions - meta data
- ❖ in a structured text format that is readable by computers and by people.
- ❖ A man/ subdirectory of documentation files.
- ❖ An R/ subdirectory of R code.
- ❖ A data/ subdirectory of datasets.
- There can be other components but this is a start

- ❖ This package ("classexamples") is now a directory structure to store your code, data, documentation and tests that is easy for R to read
- ❖ A file named DESCRIPTION with descriptions of the package, author, and license conditions
- ❖ in a structured text format that is readable by computers and by people.
- A man/ subdirectory of documentation files.
- ❖ An R/ subdirectory of R code.
- ❖ A data/ subdirectory of datasets.
- There can be other components but this is a start

- ❖ To create a package in R studio
	- ❖ start a new project
	- ❖ create R package
	- ❖ at creation you can add things (.R code, .RData data)
	- ❖ notice how it creates a project, and subdirectories any .R files you created will go in R directory

- ❖ use load\_all() to load everything in your package into your current workspace
- ❖ DESCRIPTION
	- ❖ edit this file to describe your function

Packages

#### ❖ Data

- ❖ to add data to your package; store as an .RData file in the Data subdirectory
	- ❖ use save(name, file="data/name.RData")
	- ❖ you may have to create data

#### ❖ R

- ❖ to add code to your package; store as a .R file in the R subdirectory
- ❖ See example in esm237examples

- ❖ **vectors (c)**
- ❖ **matrices, arrays**
- ❖ **data frames**
- ❖ lists
- ❖ factors

- ❖ Factors (a bit tricky, basically a vector of "things" that has different levels (classes); not really numeric - so you can't average them!)
- ❖ But can be useful for doing "calculations" with categories

```
⋗
> a = c(1, 5, 2.5, 9, 5, 2.5)> a[1] 1.0 5.0 2.5 9.0 5.0 2.5
> mean(a)
[1] 4.166667
> a = as.factor(c(1,5,2.5,9,5,2.5))> mean(a)
\begin{bmatrix} 1 \end{bmatrix} NA
Warning message:
In mean.default(a) : argument is not numeric or logical: returning NA
> a[1] 1 5 2.59 5 2.5Levels: 1 2.5 5 9
> summary(a)
  12.559
  1 \quad 2 \quad 2\mathbf{1}
```
summary can be used with factors to get frequencies in each category (or "level" )

```
>
\geq> species.recorded = c("butterfly","butterfly","mosquito","butterfly","
ladybug", "ladybug", "mosquito")
> species.recorded = as.factor(species.recorded)
> species.recorded
[1] butterfly butterfly mosquito butterfly ladybug ladybug
                                                                mosquit
O
Levels: butterfly ladybug mosquito
> summary(species.recorded)
butterfly ladybug mosquito
        3
                  2
                            2
> plot(species.recorded)
>
```
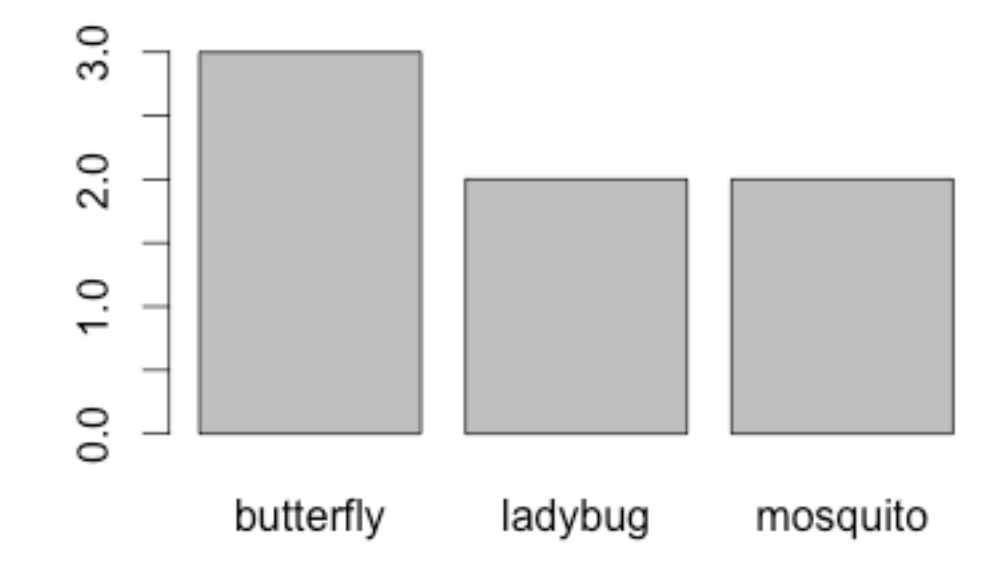

```
>
                                               > species.recorded = c("butterfly","butterfly","mosquito","butterfly","
                                                ladybug", "ladybug", "mosquito")
                                                > species.recorded = as.factor(species.recorded)
                                               > species.recorded
                                                [1] butterfly butterfly mosquito butterfly ladybug
                                                                                                  ladybug
                                                                                                            mosquit
                                                O
                                               Levels: butterfly ladybug mosquito
                                               > summary(species.recorded)
> mean(summary(species.recorded))
                                               butterfly ladybug mosquito
                                                       3
                                                                 2
                                                                          2
[1] 2.333333
                                               > plot(species.recorded)
> max(summary(species.recorded))
                                               \geq[1] 3> sum(summary(species.recorded))
\begin{bmatrix} 1 \end{bmatrix} 7
                                                                               You can "do things" (apply 
> sum(species.recorded)
Error in Summary.factor(c(1L, 1L, 3L, 1L, 2L, 2L, 3L), na.rm = FALSE) :
                                                                               functions) to the summary 
  sum not meaningful for factors
                                                                               (frequency of each "factor" 
> species.recorded
                                                                                             level[1] butterfly butterfly mosquito butterfly ladybug
                                                          ladybug
[7] mosquito
Levels: butterfly ladybug mosquito
> summary(species.recorded)[1]
butterfly
> summary(species.recorded)[2]
ladybug
      2
> summary(species.recorded)[3]
mosquito
       2
⋗
```
- ❖ A simple model that takes advantage of factors
- ❖ A model to compute an index of species diversity from a list of recorded species

$$
D = \sum_{k=1}^{n} (n / N)^2
$$

where n is the number of individuals in each species, and N is total number

```
#' Simpson's Species Diversity Index
#'
#' Compute a species diversity index
#' @param species list of species (names, or code)
#' @return value of Species Diversity Index
#' @examples
#' compute_simpson_index(c("butterfly","butterfly","mosquito","butterfly",
#' "ladybug","ladybug")))
#' @references
#' http://www.tiem.utk.edu/~gross/bioed/bealsmodules/simpsonDI.html
```
**compute\_simpson\_index = function(species) {**

```
species = as.factor(species)
tmp = (summary(species)/sum(summary(species))) ** 2
diversity = sum(tmp)
return(diversity)
}
```
❖ *lm* is an example of a function that returns a list

 $>$  $>$  res = lm(obs\$prices~obs\$forestC) > names(res) [1] "coefficients" "residuals" "effects" [4] "rank" "fitted.values" "assign" [7] "qr" "df.residual" "xlevels" [10] "call" "terms" "model" > res\$coefficients (Intercept) obs\$forestC 14.9789368 0.1865644 > res\$model obs\$prices obs\$forestC 1 23 59 2 44 88 3 60 100 4 4 10 5 2 8 6 33 79 7 59 300

 $>$ 

- ❖ a bit more on factors; a list of numbers can also be a factor but then they are not treated as actual numbers you could think of them as "codes" or addresses or..
- ❖ use *as.numeric* or *as.character* to go back to a regular vector from a factor

```
> items = c(1,5,1,5,6,3)> mean(items)
[1] 3.5
> items = as.factor(c(1,5,1,5,6,3))
> mean(items)
\begin{bmatrix} 1 \end{bmatrix} NA
Warning message:
In mean.default(items) : argument is not numeric or logical: returning
ΝA
> summary(items)
1 3 5 6
2 1 2 1
> tmp = as.numeric(items)
> tmp
[1] 1 3 1 3 4 2> mean(tmp)
[1] 2.333333
\mathbf{r}
```
#### Generating "fake" or example data - sample

tmp = c("ponderosa","jack","white","lodgepole","douglasfir","oak") obs.trees= list(species=sample(tmp, replace=T, size=100))

```
obs.trees$carbon = runif(min=5, max=20, n=100)
```

```
# run our functions
compute_simpson_index(obs.trees$species)
```

```
# save data for use in your R package
save(obs.trees, file="data/obstrees.RData")
```
- ❖ **vector, (c)**
- ❖ **matrices, arrays**
- ❖ **data frames**
- ❖ lists
- ❖ **factors**

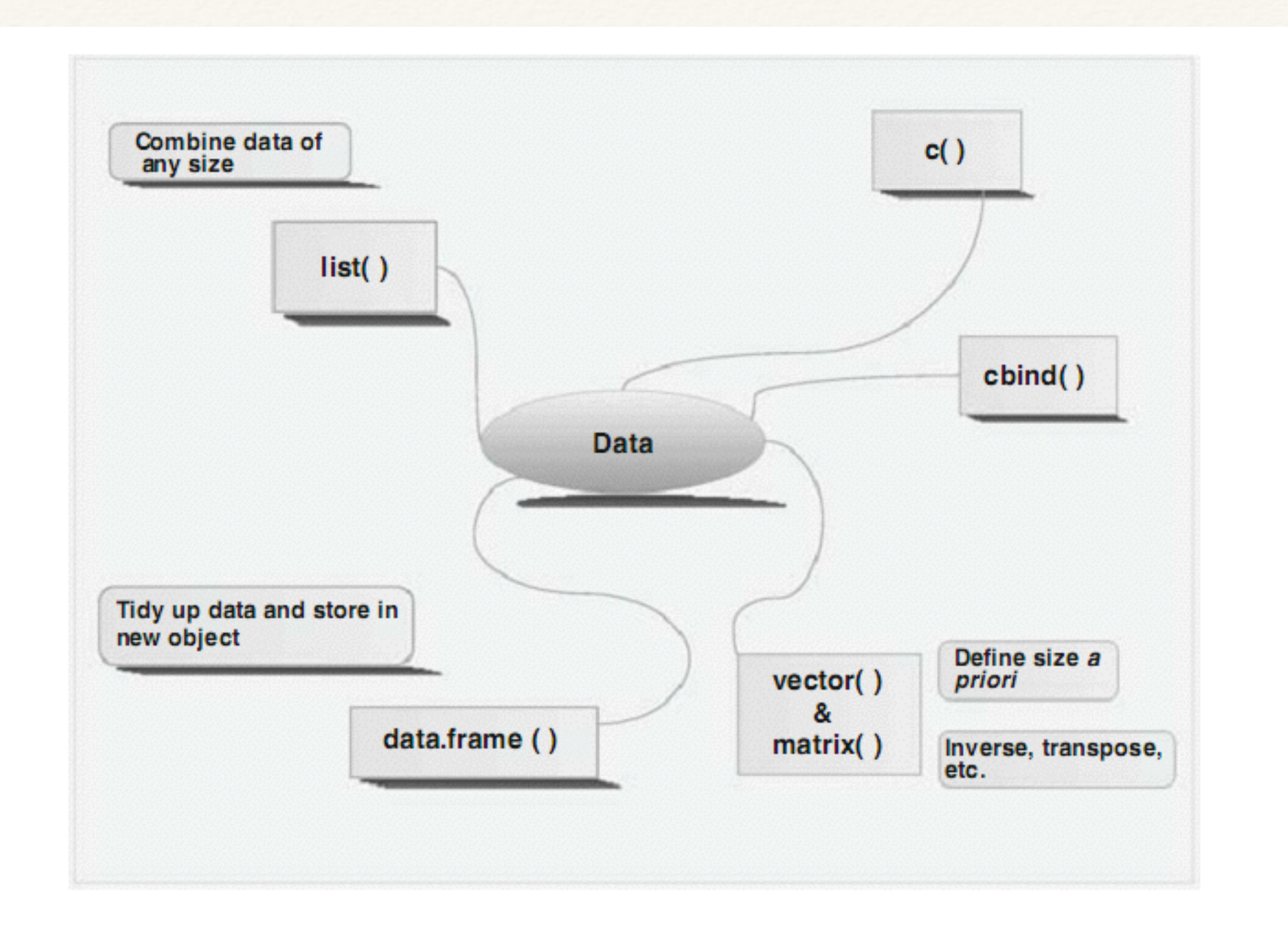

Fig. 2.1 Overview of various methods of storing data. The data stored by cbind, matrix, or data. frame assume that data in each row correspond to the same observation (sample, case)

http://www.simonqueenborough.com/R/basic/figure/data-types.png

❖ Loops are fundamental in all programming languages: and are frequently used in models

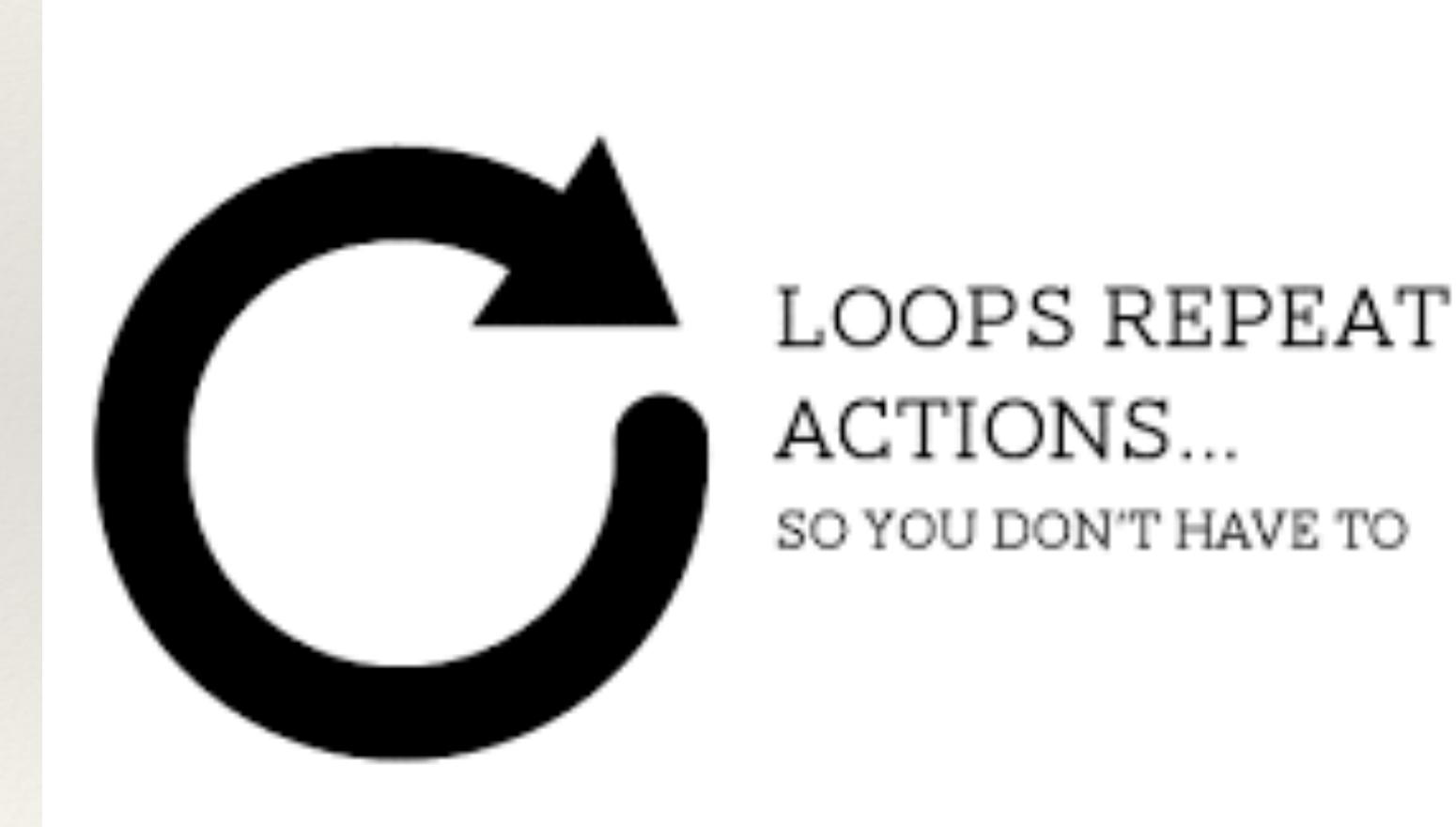

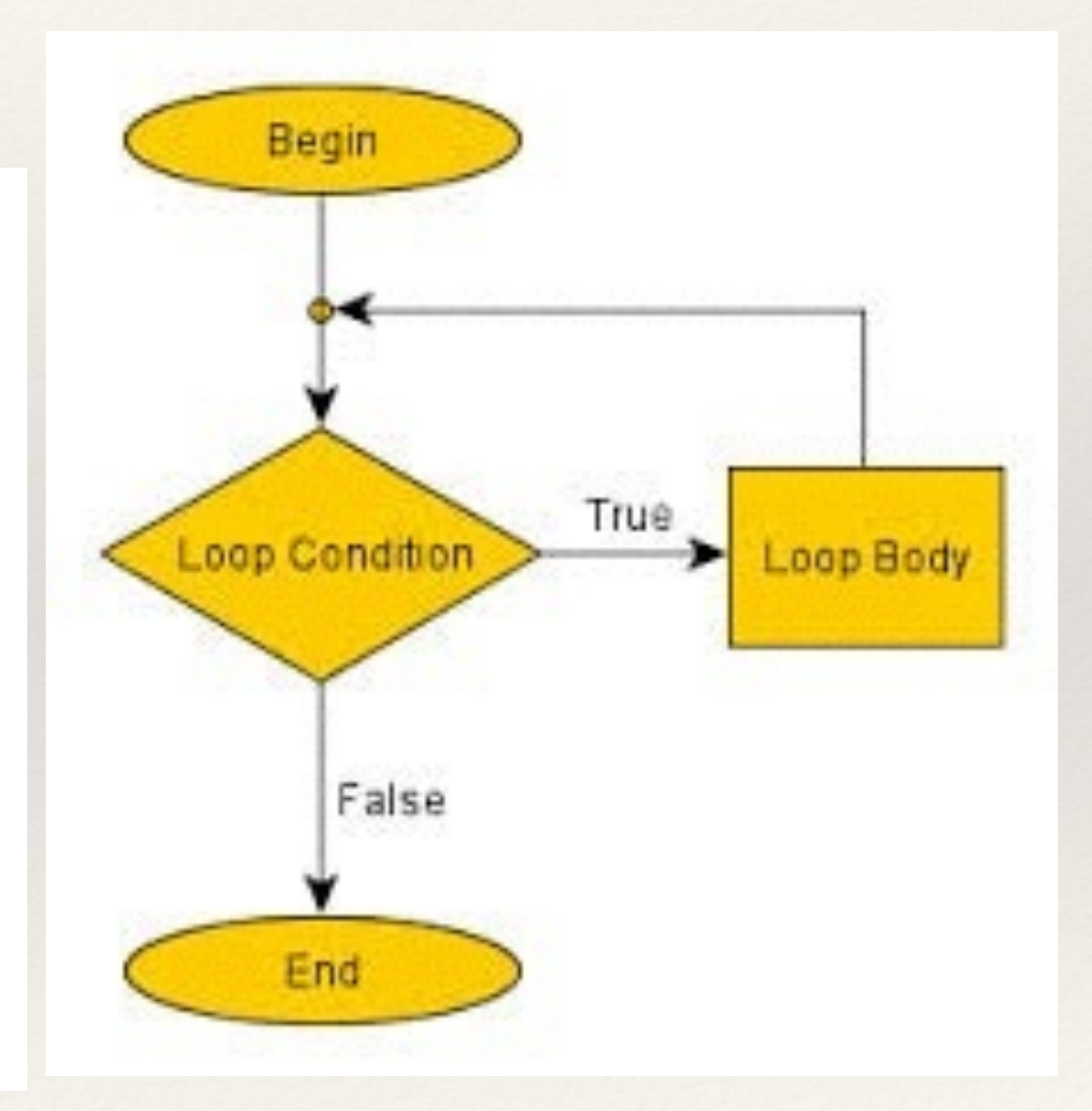

- ❖ Two distinctive reasons for looping
- ❖ Apply the same equations (e.g for power generation) over a range of parameter values
- ❖ Evolve a variable through time (or space), when the variable's value at the next time step depends on the previous one (e.g growing a population)

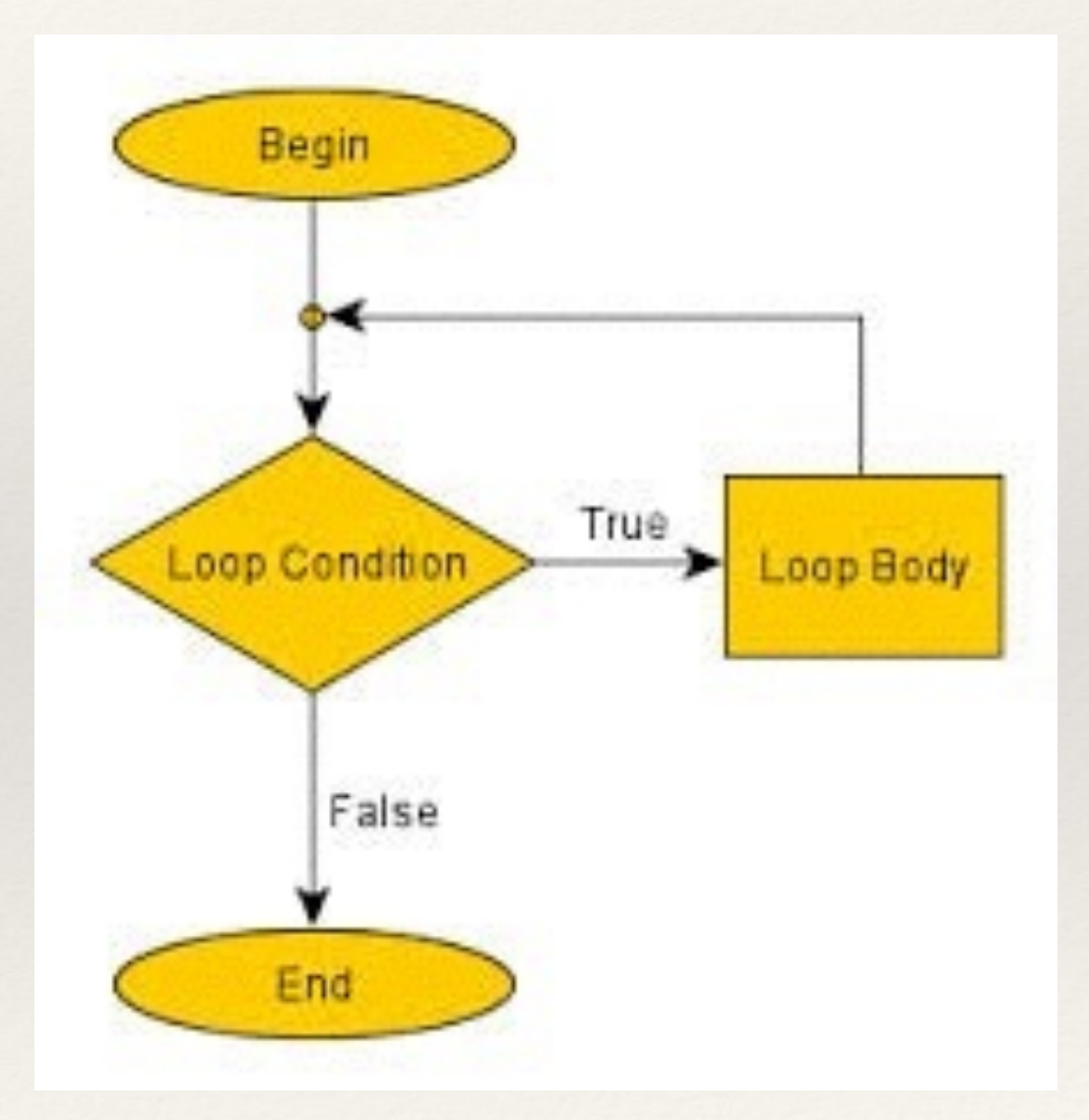

❖ All loops have this basic structure - repeat statements (loop body) until a condition is true

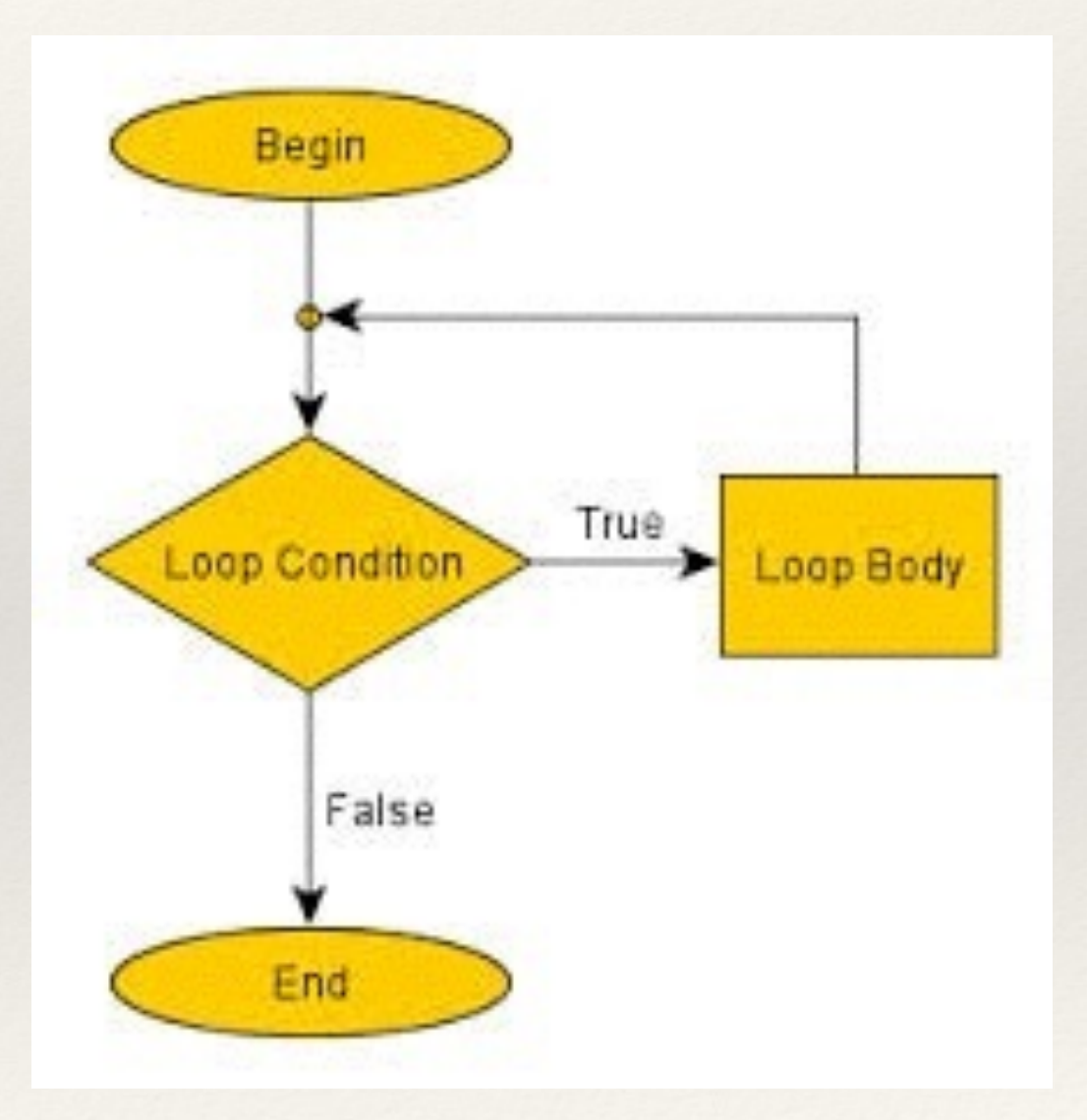

- ❖ In R, the most commonly used loop is the *For* loop
- ❖ *for (i in 1:n) { statements}*
- ❖ In "for" loops the i (or whatever variable you want to use as the counter, is automatically incremented each time the loop is gone through; and the looping ends when i (the counter) reaches n
- ❖ What is x? alpha? after this loop is run

 $\rightarrow$ x=0  $>$  for (alpha in 1:4) { $x = x +$ alpha}

 $>$ >  $> x=0$  $>$  for (alpha in 1:4) {  $x = x + alpha$ }  $\vert$  $\vert$ > alpha [1] 4  $> x$ [1] 10

- ❖ Another useful looping construct is the *While* loop
- ❖ keep looping until a condition is met
- ❖ Useful when you don't know what "n" in the for 1 in to "n" is
- ❖ often used in models where you are evolving
	- ❖ accumulate something until a threshold is reached (population, energy, biomass?

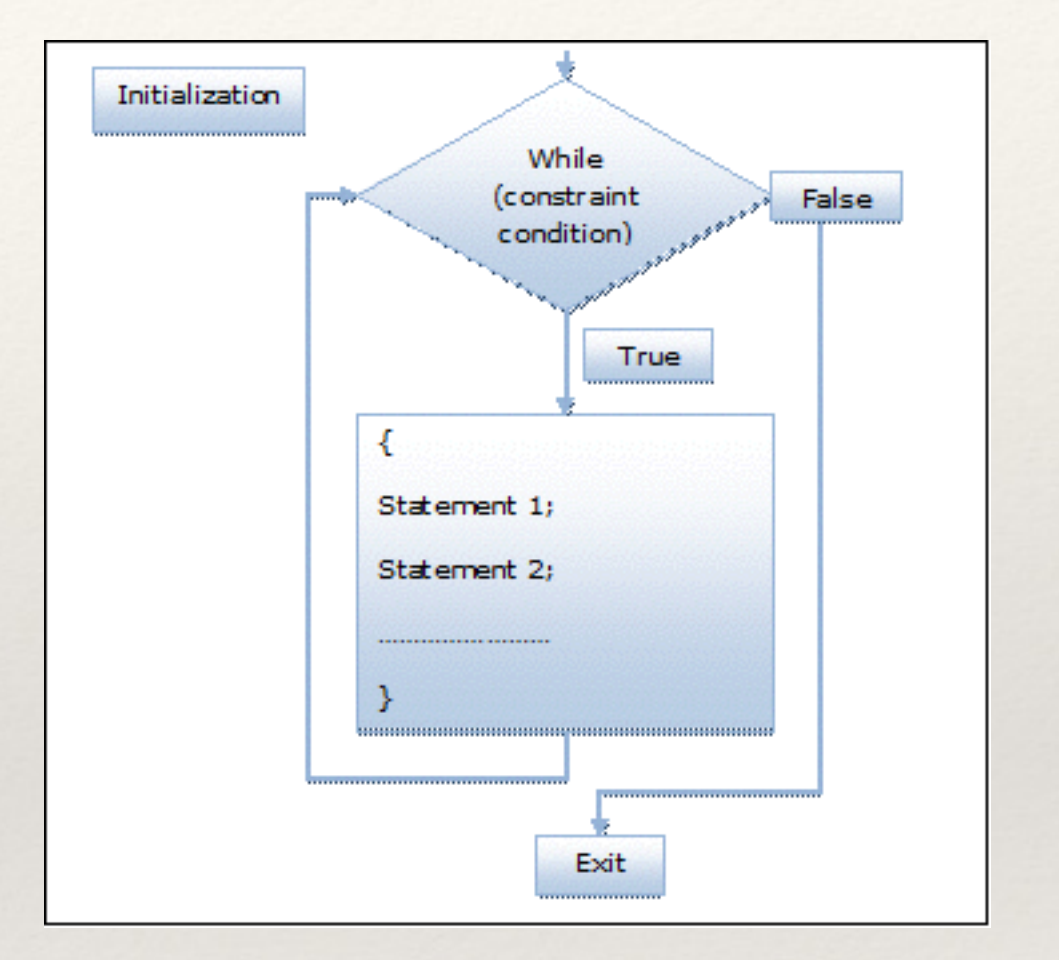

❖ A simple *while* loop example

 $\geq$  $\geq$  $>$  alpha = 0  $> x = 0$  $>$  while (alpha < 100) { alpha = alpha + x; x = x+1}  $> x$ [1] 15 > alpha [1] 105  $>$ 

❖ alpha = (1+2+3+4+5+6+7+8+9+10+11+12+13+14) = 105

- ❖ A more useful *while* loop example
- $\cdot$  A question: if a metal toxin in a lake increases by  $1\%$  per year, how many years will it take for the metal level to be greater than 30 units, if toxin is current at 5 units
- ❖ there are other ways to do this, but a while loop would do it <br>>>

why won't this work?

 $>$  pollutant.level = 5 > while (pollutant.level < 30 ) { + pollutant.level = pollutant.level + 0.01\* pollutant.level  $+ yr = yr + 1$ + }  $\geq$ 

```
> yr=1
> pollutant.level = 5
> while (pollutant.level < 30 ) {
+ pollutant.level = pollutant.level + 0.01* pollutant.level
+ yr = yr + 1+ }
>> yr[1] 182
> pollutant.level
[1] 30.2788
```
❖ Most programming languages have For and while loops

#### File Loops

```
# average5.py 
# Computes the average of numbers listed in a file. 
def main(): 
    fileName = raw input("What file are the numbers in? ")
    infile = open(fileName,'r') 
    sum = 0.0count = 0 for line in infile.readlines(): 
        sum = sum + eval(line)count = count + 1 print "\nThe average of the numbers is", sum / count
```
#### mcsp.wartburg.edu/zelle/python/ppics1/.../Chapter08.p

Python Programming, 1/e 36

# Key Programming concepts: Control Structures

❖ *if*(cond) expression

>  $> a=4$  $>b=10$  $>$  if(a > b) win = "a"  $>$  if(b  $>$  a) win = "b"  $>$  win [1] "b"  $\geq$ 

❖ *ifelse*(cond, true, false)  $\geq$  $>$  win = ifelse(a  $>$  b, "a", "b") > win [1] "b"  $>$  $>$ 

Conditions:  $==$  equal > greater than >= greater than or equal to < less than <= less than or equal to  $\%$  in a list of something

**&& AND || OR is.null()**

## Key Programming concepts: Control Structures

If can also be used to choose what you return from a function

```
compute_seasonal_flow = function(str,kind) { 
str$season = ifelse( str$month %in% c(1,2,3,10,11,12), "winter", "summer")
tmp = subset(str, str$season=="winter") 
if(kind=="mean") winter= mean(tmp$mm) 
if(kind=="max") winter= max(tmp$mm) 
if(kind=="min") winter=min(tmp$mm) 
tmp = subset(str, str$season=="summer") 
if(kind=="mean") summer= mean(tmp$mm)
if(kind=="max") summer= max(tmp$mm)
if(kind=="min") summer=min(tmp$mm) 
return(list(summer=summer, winter=winter)) 
}
```
## Key Programming concepts: Control Structures

If can also be used to choose what you return from a function

 $>$  $>$ > compute\_seasonal\_flow(streamflow,"mean") \$summer [1] 1.538304 \$winter [1] 0.6200728 > compute\_seasonal\_flow(streamflow,"max") \$summer [1] 23.66069 \$winter [1] 71.97168

```
compute NPV
#' 
   compute net present value
#' @param value/cost ($)
#' @param time in the future that cost/value occurs (years)
#' @param discount rate, default 0.01 
#' @return value in $
compute_NPV = function(value, time, discount=0.01) {
   result=0.0
```

```
 if (length(value) < length(time) )
  ! ! value = rep(value, times=length(time))
 for (i in 1:length(time) ) {
 result = result + value[i] / (1 + discount)**time[i]
 }
```
 **return(result)**

**}**

```
compute carbon
#'
   #' computes growth given species, and spring temperature and precipitation 
#' @param currentbiomass (mgC) 
#' @param species (name of species)
#' @param species.parm (data frame with species, maxrate (%C/yr), topt (C), pmax 
(mm), pmin(mm)
#' @param springt (C) springtime temperature
#' @param springp (mm) springtime rainfall 
#' @return growth (mgC/year) 
compute carbon = function(currentbiomass, species, species.parm, springt, springp)
   idx = match(obs.trees$species, coeff.species.growth$species)
   growth.rate = species.parm$maxrate[idx] 
   growth.rate = growth.rate - abs(springt-species.parm$topt[idx])/20
  peffect = (springp -species.parm$pmin[idx])/
       (species.parm$pmin[idx]-species.parm$pmax[idx])*species.parm$maxrate[idx]
   growth.rate = ifelse(springp < species.parm$pmin[idx], 0,
```

```
 ifelse(springp > species.parm$pmax[idx], growth.rate,
```

```
 growth.rate-peffect) )
```

```
 new.carbon = currentbiomass*growth.rate
```

```
 return(new.carbon)
```
# load "stuff" in your package including R load\_all()  $result = spring.summary(clim)$ View(result)

# save data for use in your R package save(clim, file="data/clim.RData")

# generate data tmp = c("ponderosa","jack","white","lodgepole","douglasfir","oak") obs.trees= list(species=sample(tmp, replace=T, size=100))

```
obs.trees$carbon = runif(min=5, max=20, n=100)
```
coeff.species.growth = data.frame(species=c("ponderosa","jack","white","lodgepole","douglasfir","oak"), maxrate=c(1.2,1.1,1.3,1.6,1.9,1.2),  $topt = c(9,7,6,5,7,12)$ , pmax =  $c(300,300,300,400,600,400)$ , pmin =  $c(100,200,200,250,250,100)$ 

# run our functions compute\_simpson\_index(obs.trees\$species) compute\_NPV(value=100, time=20, discount=0.01) compute\_carbon(obs.trees\$carbon, obs.trees\$species, coeff.species.growth, 9, 200)

# save data for use in your R package save(obs.trees, file="data/obstrees.RData") save(coeff.species.growth, file="data/coeff.species.growth.RData")

- Loops can be "nested" one loop inside the other
- ❖ For example, if we want to calculate NPV for a range of different interest rates and a range of damages that may be incurred 10 years in the future
	- ❖ using a function called compute\_npv
- ❖ Steps
	- ❖ define inputs (interest rates, damages)
	- ❖ define a data structure to store results
	- ❖ define function/model (already available)
	- ❖ use looping to run model for all inputs and store in data structure

- ❖ Now we can start to build a more complex program
- ❖ Lets say we want to figure out the benefits of a forest, that include both carbon storage and biodiversity
- ❖ Conceptual model
- Implementation using our building blocks

```
#' Forest Ecosystem Benefit Computer
```

```
#'
```

```
Represents: Loopenefit ()
#' compute_ecobenefit()
```

```
#'
```
}

Computes an estimate of forest ecosystem benefits that include both biodiversity and carbon

- #' @param tree dataframe with species and current biomass
- #' @param carbonprice (\$) price paid for carbon
- #' @param biodiversityprice (\$) price paid for biodiversity in a given year
- #' @param paramters for growth model
- #' @param clim dataframe with tmax, tmin and precip for each day
- #' @param discount discount rates
- #' @return annual.benefit and NPV of all benefits over all years

#' @examples

compute\_ecobenefit = function(tree, carbonprice, biodiversityprice, coeff.species.growth, clim, discount) {

```
spring = spring.summary(clim)
    benefit = matrix(nrow=nrow(spring$all.springT), ncol=length(tree$species))
    for (i in 1:nrow(spring$all.springT)) {
         ! ! benefit[i,]=compute_carbon(tree$carbon,trees$species, coeff.species.growth,
         ! ! spring$all.springT$x[i], spring$all.springP$precip[i])
\}
```

```
benefit = as.data.frame(benefit)*carbonprice
benefit$biodiversity = compute_simpson_index(tree$species)*biodiversityprice
```

```
annual.benefit = apply(benefit,1,sum)
```
present.benefit = compute\_NPV(value=annual.benefit, time=seq(from=1,to=length(annual.benefit)), discount)

return(list(annual.benefit=annual.benefit, NPV=present.benefit))

#### Run our more complex function - different discount rates

compute\_ecobenefit(obs.trees, 20, 10, coeff.species.growth, clim, 0.01) compute\_ecobenefit(obs.trees, 20, 10, coeff.species.growth, clim, 0.05)